# Recherche Zen Séance 2 : Contextualisation et bibliographie

Carlos Ramisch and Manon Scholivet Partly based on the course by Adeline Paiement

11 octobre 2023

## <span id="page-1-0"></span>[Introduction](#page-1-0)

[Chercher des ressources](#page-8-0)

[Analyser les ressources trouvées](#page-24-0)

Il est temps de s'intéresser aux travaux des pairs. C'est l'heure de faire :

- Une recherche bibliographique !
- Une revue de la littérature !

Oui c'est la même chose... Non ?

• Recherche bibliographique :

 $\rightarrow$  Acquisition, approfondissement des connaissances sur un sujet précis

• Revue de la littérature (survey) :

 $\rightarrow$  Synthèse de l'état de l'art et des connaissances dans le domaine

## $\triangle$

- Une recherche bibliographique n'est PAS une revue de la littérature.
- Mais une revue de la littérature implique de faire une recherche bibliographique.

### • Recherche bibliographique :

 $\rightarrow$  Avant tout travail de recherche

 $\rightarrow$  Pendant l'affinage de la question de recherche

- Revue de la littérature (survey) :
	- $\rightarrow$  La dernière revue est trop ancienne OU
	- $\rightarrow$  Une telle revue n'a jamais été faite ET
	- $\rightarrow$  J'ai le temps de me poser et faire le point

### • Recherche bibliographique :

 $\rightarrow$  Pas de méthode stricte

 $\rightarrow$  Idée de point de départ : un article amène à lire un autre article, tel un dictionnaire dont une première définition mène à une seconde, une troisième, etc...

- Revue de la littérature :
	- $\rightarrow$  Revue narrative : pas de méthode stricte
	- $\rightarrow$  Revue systématique : méthodologie existante (p.ex. PRISMA)
	- $\rightarrow$  Recherche en priorité des revues déjà existantes, des méta analyses
	- $\rightarrow$  Définir (à priori ou au fur et à mesure) la portée de la revue

## La démarche

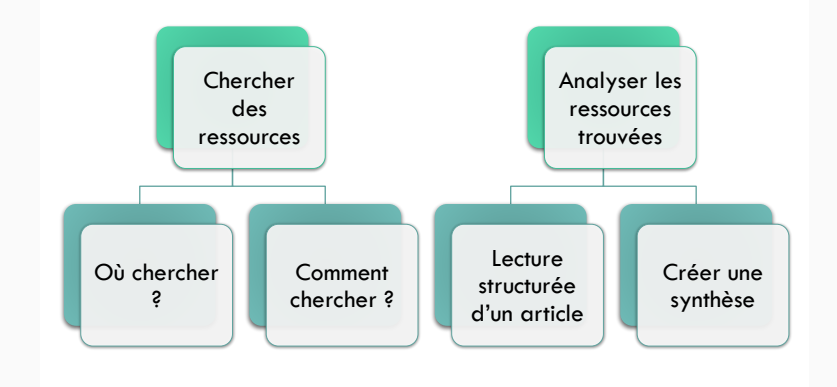

<span id="page-8-0"></span>[Introduction](#page-1-0)

[Chercher des ressources](#page-8-0)

[Analyser les ressources trouvées](#page-24-0)

## Où chercher des ressources

- Journaux et actes de conférences (proceedings)
	- $\rightarrow$  Les BU ont souvent des abonnements aux revues payantes

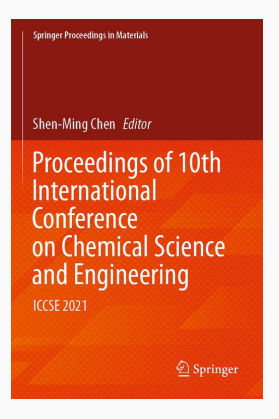

## Où chercher des ressources

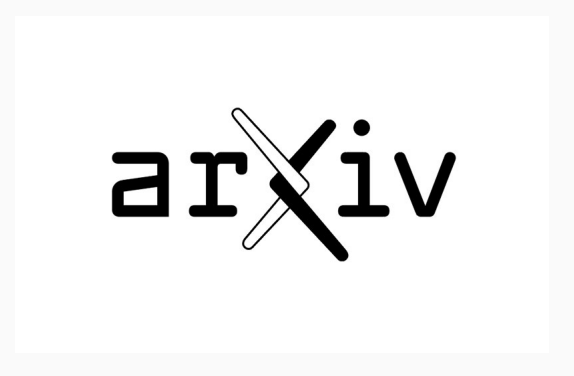

### Archives

- Nationales : HAL en France
- Internationales : en général gérées par les universités
- Spécialisées : DBLP (informatique), ACL Anthology (TAL). . .

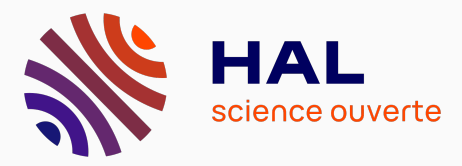

- Autres :
	- Pages web des labos, équipes, chercheur.se.s du domaine

 $\rightarrow$  Parfois on trouve les "preprint" sur des sites perso

• Twitter, réseaux sociaux (selon les domaines)

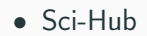

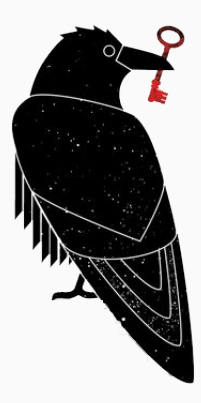

- Google Scholar & SSRN
	- Choix judicieux des mots clé
	- Identifier les articles de référence
		- $\rightarrow$  Nombre de citations et téléchargements

- Google Scholar & SSRN
	- Choix judicieux des mots clé
	- Identifier les articles de référence
		- $\rightarrow$  Nombre de citations et téléchargements
- Newsletters des journaux, éditeurs
	- IEEE, Elsevier, etc.

- Google Scholar & SSRN
	- Choix judicieux des mots clé
	- Identifier les articles de référence
		- $\rightarrow$  Nombre de citations et téléchargements
- Newsletters des journaux, éditeurs
	- IEEE, Elsevier, etc.
- Alertes mail sur mot-clé : Google Scholar, ArXiV, etc.

- Google Scholar & SSRN
	- Choix judicieux des mots clé
	- Identifier les articles de référence
		- $\rightarrow$  Nombre de citations et téléchargements
- Newsletters des journaux, éditeurs
	- IEEE, Elsevier, etc.
- Alertes mail sur mot-clé : Google Scholar, ArXiV, etc.
- Mailing lists thématiques et des sociétés savantes

 $\rightarrow$  GDR, projets ANR, associations, etc.

 $\rightarrow$  Annonces d'actes de conférences et numéros de revues

- Google Scholar & SSRN
	- Choix judicieux des mots clé
	- Identifier les articles de référence
		- $\rightarrow$  Nombre de citations et téléchargements
- Newsletters des journaux, éditeurs
	- IEEE, Elsevier, etc.
- Alertes mail sur mot-clé : Google Scholar, ArXiV, etc.
- Mailing lists thématiques et des sociétés savantes

 $\rightarrow$  GDR, projets ANR, associations, etc.

→ Annonces d'actes de conférences et numéros de revues

- Suivi de liens
	- Trouvés dans les revues de littérature de travaux antérieurs

### • Connected papers

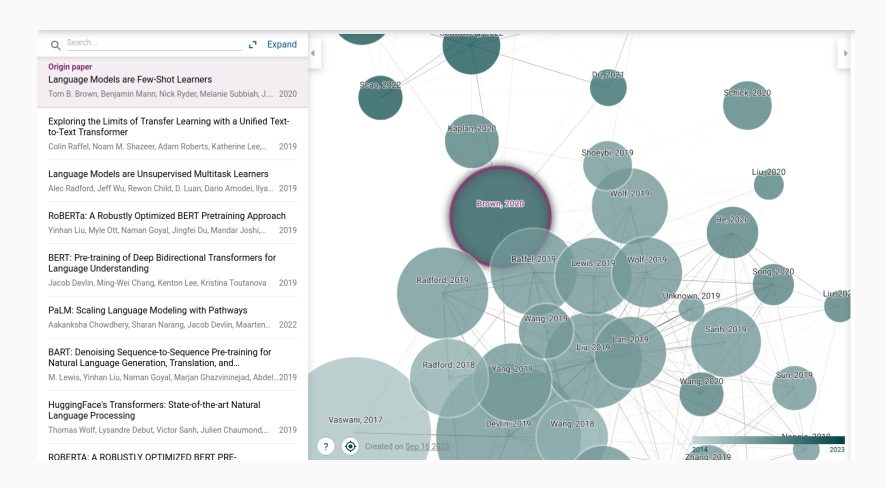

15/46

Les ressources bibliographiques doivent être :

- Utiles
- Récentes
- Originales

- Attention aux dates!
	- Recherche historique : toutes
	- Recherche des dernières avancées : < ∼5 ou 10 ans
- Garder en tête qu'on ne pourra pas tout lire !
	- Priorité par pertinence et impact
	- Ordre de grandeur : ∼50-100 articles pour un doctorat
	- On s'arrête quand les nouveaux articles semblent prévisibles
		- $\rightarrow$  connaissance suffisante du domaine

### Comment chercher des ressources récentes ?

- Ce qui compte comme récent dépend du domaine
	- → Psychologie cognitive : ∼10 dernières années
	- → Machine learning : ∼3 derniers mois

## Exemple : ACL reviewing policies

If you are aware of relevant publicly available research that has not been cited [...], you should bring it to the attention of the authors [...] However, if the work appears only in a preprint, especially one that is recent and/or not widely cited, you should [...] not penalize them for the missing citation. [...] it is not reasonable to expect a time-consuming empirical comparison with work that has appeared less than 3 months before the submission deadline. In this situation, [...] it should be disregarded when evaluating the novelty of the submission.

Comment chercher des ressources originales ?

- Pas toujours les mêmes auteurs et labos
	- Couvrir des méthodes et courants de pensée différents
- Rester curieux.se
	- Des idées inspirantes peuvent venir de là où on ne s'attend pas
	- Aller en conférence, aux groupes de lecture, séminaires
- Petit à petit, constituer une base de connaissances générales

<span id="page-24-0"></span>[Introduction](#page-1-0)

[Chercher des ressources](#page-8-0)

[Analyser les ressources trouvées](#page-24-0)

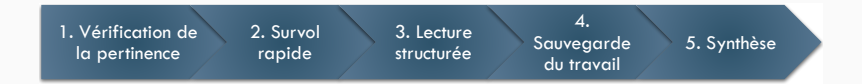

## La structure d'un article

#### Résumé

- Condensé de l'article, se suffisant à lui-même
- Présente les informations principales

#### 1. Introduction

- Contexte et problématique
- Question de recherche

#### 2. Travaux précédents

• Etat de l'art

#### 3. Méthodologie

• Description de la méthode

#### 4. Expérimentation & résultats

- Description des expériences réalisées
- Présentation des résultats
- Discussions des résultats et comparaison avec méthodes précédentes

#### 5. Conclusion

• Récapitulatif des travaux présentés et des résultats principaux

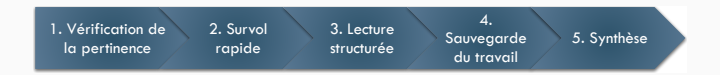

- Lecture des sections
	- Résumé
	- Introduction
	- Conclusion
- Survol des autres sections
- Le thème est il pertinent pour mon étude ?
- Les objectifs ont-ils été atteints ?

## 2. Survol rapide de l'article

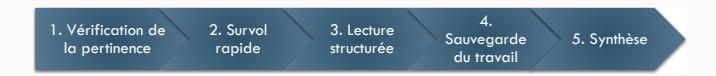

• Lecture rapide de l'article sans s'attarder sur les points difficiles

Se concentrer sur :

• Résumé, introduction

 $\rightarrow$  Bien comprendre la problématique

• Figures (images), tableaux de résultats (chiffres) et conclusion

 $\rightarrow$  Première idée des résultats atteints

- But recherché :
	- $\rightarrow$  Compréhension globale de l'article
	- $\rightarrow$  Peut on le lire en détail tout de suite, ou préparation nécessaire ?

## 3. Lecture structurée de l'article

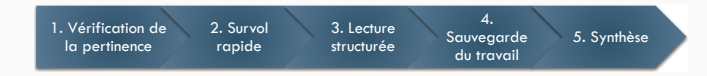

- Lecture détaillée, complète le survol global
- Recherche de ressources annexes si besoin :
	- Articles cités
	- Méthodes citées
	- Travaux précédents des auteur.ice.s
	- $\bullet$  ...
- Identifier :
	- But / problématique et question(s) de recherche
	- Méthodes utilisées
	- Résultats comparatifs : points forts et faibles
	- Prise de notes

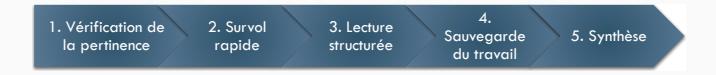

- Liste de ressources
	- Outils de gestion de bibliographie : Zotero, Mendeley, JabRef. . .
- Notes de lectures
	- Pour chaque article / ressource
	- Format au choix : fichier texte, tableur, papier/crayon. . .
	- ...
- Rapports synthétiques

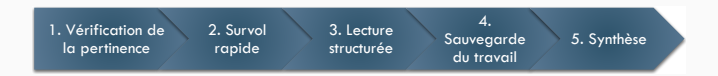

- Citations avec BiBTeX
	- $\rightarrow$  Mise en forme et tri automatiques
	- $\rightarrow$  Disponibles sur la plupart des plate-formes
- Outils de "nettoyage" : bibclean
- Conventions pour les identifieurs
- Autocomplete sur overleaf et autres éditeurs LaTeX

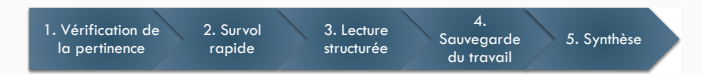

## But de la synthèse :

- Empiler articles, les lister indépendamment les uns des autres
- Identifier différentes approches pour étudier la question
- Grouper les articles en fonction de caractéristiques communes
	- Théories
	- Méthodologies utilisées
	- Modèles ou algorithmes utilisés
	- Données, datasets
	- Courants de pensée
	- Conclusions obtenues

• ...

A vous d'identifier la/les caractéristiques pertinentes !

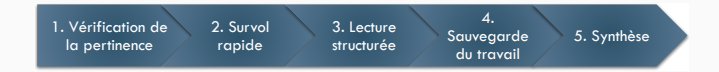

- Quoi dire dans une synthèse ?
- Les différentes catégories identifiées
- Les articles qui rentrent dans ces catégories
	- Pourquoi ces articles appartiennent (ou pas) aux catégories
	- Quelles variantes il apportent
- Analyse critique
	- Éléments de comparaison des différentes catégories
	- Montrer les limites des travaux antérieurs : aspects manquants ou insatisfaisants pour notre problématique

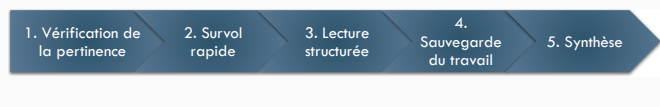

Méthode :

- 1. Lire les articles en prenant des notes
- 2. Choisir la ou les catégorisation(s) à utiliser
	- Possibilité de les organiser par progression logique (ex. deep learning, analyse syntaxique en dépendance, puis multilinguisme, ... )
- 3. Identifier les sous-catégories / variantes principales (ex. réseaux récurrents, réseaux bidirectionnels, réseaux adversaires, ... )
- 4. Présenter les articles de chaque catégorie et sous-catégorie
	- Avec citation '[x]' ou '(Untel 2016)'

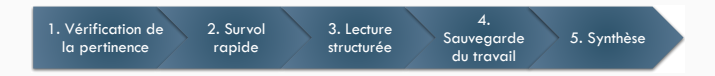

Pour écrire une bonne synthèse :

- Pas un catalogue d'articles sans liens entre eux
	- $\rightarrow$  En 1-2 phrases : résumé de ce qui est important dans l'article
	- $\rightarrow$  Focus : aspects pertinents pour mon travail (similaire/différent)
	- $\rightarrow$  S'aider d'outils d'aide à la rédaction : chatGPT, ...

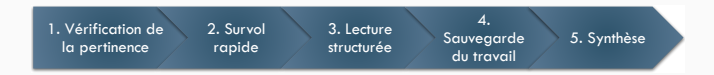

Pour écrire une bonne synthèse :

- Pas un catalogue d'articles sans liens entre eux
	- $\rightarrow$  En 1-2 phrases : résumé de ce qui est important dans l'article
	- $\rightarrow$  Focus : aspects pertinents pour mon travail (similaire/différent)
	- $\rightarrow$  S'aider d'outils d'aide à la rédaction : chatGPT, ...
- Rester centré sur la problématique
- Donner l'essentiel de l'information
	- $\rightarrow$  Pas trop de détails sur chaque article
	- $\rightarrow$  Ce n'est pas un cours et nous parlons à des expert.e.s

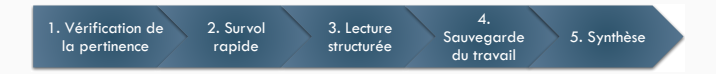

Pour écrire une bonne synthèse :

• Savoir à qui on s'adresse

 $\rightarrow$  En général : collègues du même domaine de recherche

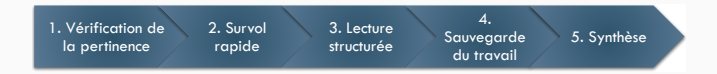

Pour écrire une bonne synthèse :

• Savoir à qui on s'adresse

 $\rightarrow$  En général : collègues du même domaine de recherche

- Toujours indiquer ses sources
- Citer des sources "respectées"

 $\rightarrow$  Publications scientifiques, rapports officiels...

 $\rightarrow$  Attention aux articles trop récents, non relus (arXiv)

CITATION1 a montré que XXX. CITATION2 a utilisé Y1 et ont montré que cette technique est la plus efficace.

Y2 a été utilisé par CITATION3 qui ont mis en évidence AVANTAGE. CITATION4 ont préféré utiliser Y1, tout comme CITATION2 et CITATION5.

## 5. Synthèse : exemple

Ce travail est à l'intersection de trois tendances dans la littérature sur l'YY. La première est le Y1, qui consiste à XXX. L'avantage de cette méthode est que XXX. La seconde est Y2, qui a pour but de XXX. Cette deuxième méthode à l'avantage de XXX. La troisième et dernière tendance est l'utilisation de Y3, qui offrent de nombreux renseignements sur XXX.

Le Y1 est une solution efficace lorsque XXX. CITATION décrivent deux types de Y1. Le Y1 repose sur les AVANTAGES. Par exemple, CITATION proposent XXX. Ces méthodes donnent parfois des résultats inattendus : XXX. L'hypothèse des auteurs serait que XXX.

Comme nous l'avons mentionné ci-dessus, les Y2 utilisent XXX. L'approche proposée par CITATION consiste à adapter un XXX. Cette méthode peut être utilisée pour XXX. CITATION montrent que les Y2 peuvent être XXX, donnant de meilleurs résultats que des YY.

Une autre source d'information pouvant être utilisée est Y3, tel que ceux présents dans le CITATION ou CITATION qui donnent des informations sur XXX. CITATION et CITATION utilisent l'ensemble des XXX. Ces AVANTAGES, que nous définirons et utiliserons également par la suite, sont les suivants : XXX. CITATION utilisent plutôt YY car DESAVANTAGE de Y3.

CITATION provides XXX as context in their dataset. CITATION, CITATION and CITATION also provide XXX as context. Subjectivity is addressed by CITATION using METHOD. However, CITATION reach a performance of XXX and CITATION reach a performance of. Sometimes, it is possible to also use METHOD (CITATION). The most common solution is XXX (CITATION, CITATION).

The amount of context available for XXX varies : most dataset contain XXX (CITATION,CITATION,CITATION), but some of them provide larger contexts such as XXX (CITATION), or even XXX (CITATION). The resulting XXX are often subjective, because EXPLANATION. One way to attenuate this subjectivity is to XXX, assuming that HYPOTHESIS (CITATION). In addition, it is possible to guide annotators by METHOD (CITATION), or to provide INFORMATION (CITATION). Some authors, however, argue that they prefer not biasing annotators, so XXX (CITATION).

## Revue de la littérature : exemple

## Question : Choix méthodologiques faits dans les expériences ?

### Portée

• Articles > 2016 utilisant datasets X ou Y, disponibles sur Z

### Grille d'analyse

- 2. Données
	- $\rightarrow$  2.1 Source (news, wikipédia, réseaux sociaux...)
	- $\rightarrow$  2.2 Langues
- 3 Traitement des données
	- $\rightarrow$  3.1 Pre-traitements
	- $\rightarrow$  3.2 Post-traitements
- $\bullet$  4 Évaluation
	- $\rightarrow$  4.1 Métriques (exact match, fuzzy match...)
	- $\rightarrow$  4.2 Tests de significativité

Source: Inspiré de <https://aclanthology.org/2023.mwe-1.15/>

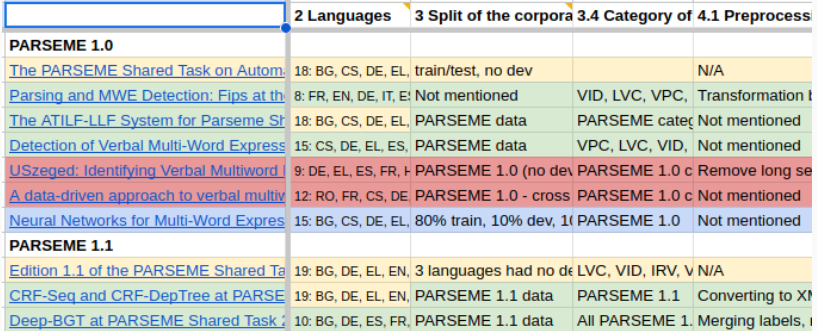

- Faire attention aux potentiels biais de l'étude
- Discuter avec les collègues si quelque chose semble "bizarre"
	- $\rightarrow$  Si on n'a pas compris, c'est peut-être juste pas clair
	- $\rightarrow$  Un langage peu clair peut cacher une méthodologie pas nette
	- $\rightarrow$  Ne pas avoir peur d'avoir l'air bête ça permet d'avancer
	- $\rightarrow$  Écrire aux auteur.ice.s, demander leur code, données si possible
- Publish or perish : des relecteur.ice.s pressé.e.s peuvent laisser passer des articles problématiques

### Exemple

Ganley, Mingle, Ryan, Ryan, Vasilyeva, Perry (2013). Developmental Psychology <https://psycnet.apa.org/record/2013-02693-001>

- [...] no evidence that the mathematics performance of school-age girls was impacted by stereotype threat.
- Condition expérimentale "stéréotype" : This is very important, as boys have done much better than girls on this test in the past.
- Condition expérimentale "non stéréotype" : on ne dit rien  $\rightarrow$  Or, le stéréotype est aussi activé en l'absence de la consigne !

Source : formation "inégalités de genre" - Isabelle Régner et Magali Putero

Une proposition de structuration du travail :

- Titre, auteur
- Résumé
- Contributions
- Similarités avec vos travaux
- Différences avec vos travaux
- Remarques

## "Notre" framework : bibliographie

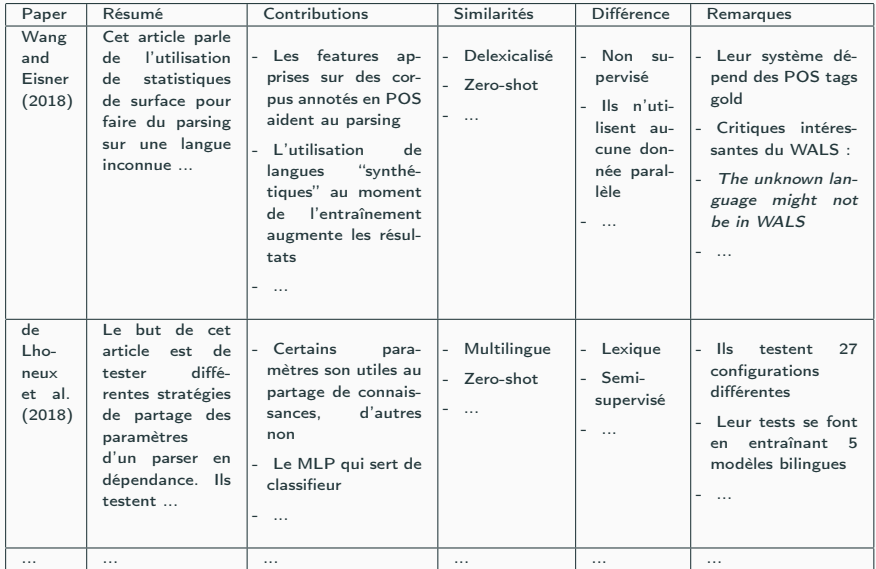

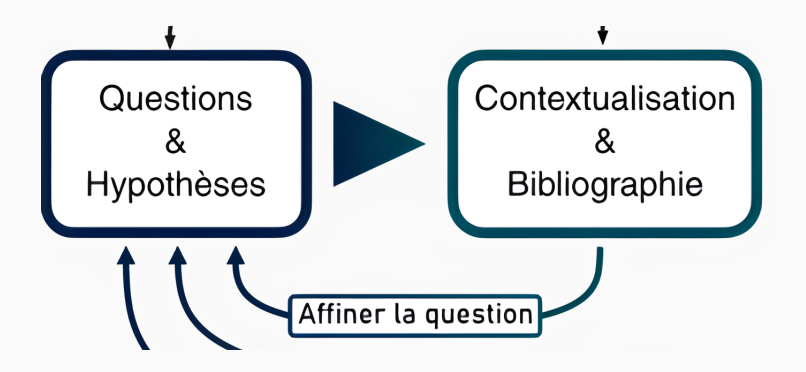

- Première étape de tout projet de recherche
- Processus itératif définition de la question de recherche
- Objectifs
	- Construire un argumentaire scientifique
	- Justifier la question de recherche
		- $\rightarrow$  Pertinente combler une lacune
		- $\rightarrow$  Faisable s'inspirer de ce qui existe
		- $\rightarrow$  Intéressante impact potentiel dans le domaine
- Synthèse de l'état de l'art dans le domaine
- Nécessite une lecture structurée d'un grand nombre d'articles
	- $\rightarrow$  Capacité de synthèse
	- $\rightarrow$  Comparaison, mise en perspective
	- $\rightarrow$  Analyse et structuration des connaissances
	- $\rightarrow$  Identification des défis et problèmes ouverts du domaine
- Valorisée / publiée sous la forme d'un survey ou meta-analyse
- Cours d'Adeline Paiement
- Cours de méthodologie de Damien Driot
- Google images
- Google Bard
- ChatGPT